# **Nuestro propio Autorretrato con Efecto Doble Exposición**

Daniel Roldán

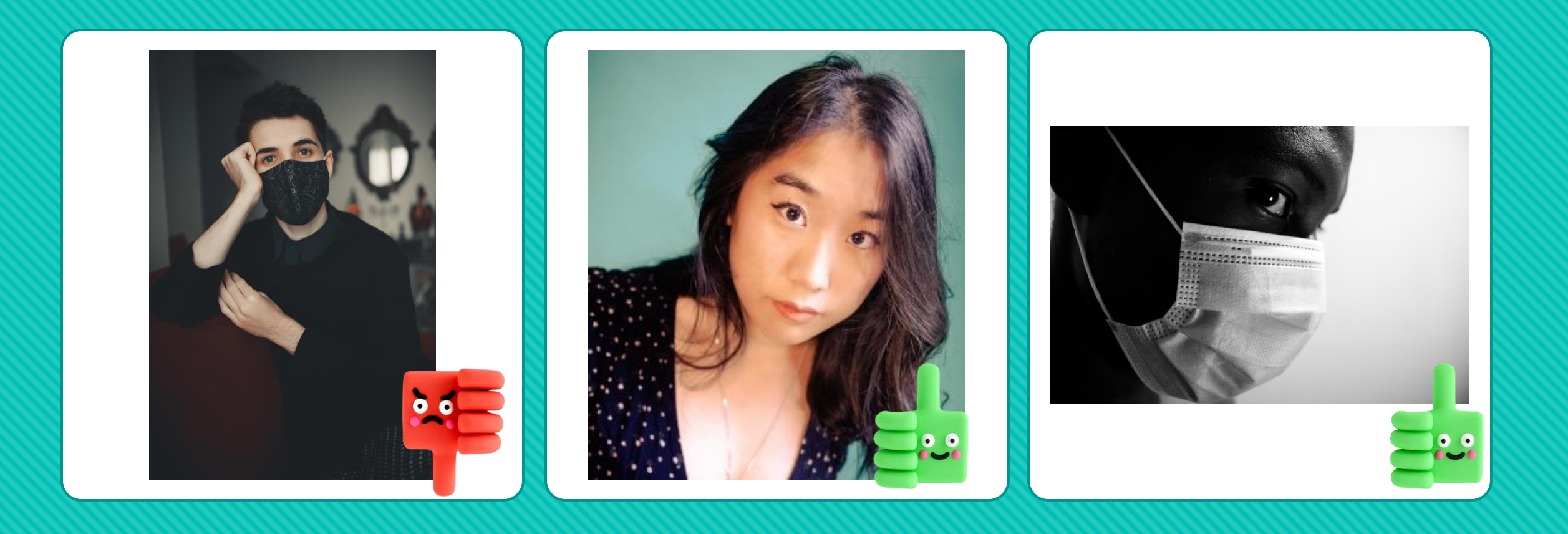

### **¿Dónde me coloco?**

**Busca un fondo de color claro uniforme si es posible, o por lo menos de un color uniforme**

### **¿Cómo iluminar la escena?**

Es interesante que busque un lugar con luz, si es natura(el que entra por una ventana) mejor.

Si tienes que ser con luz artificial, no te sitúes debajo de ella

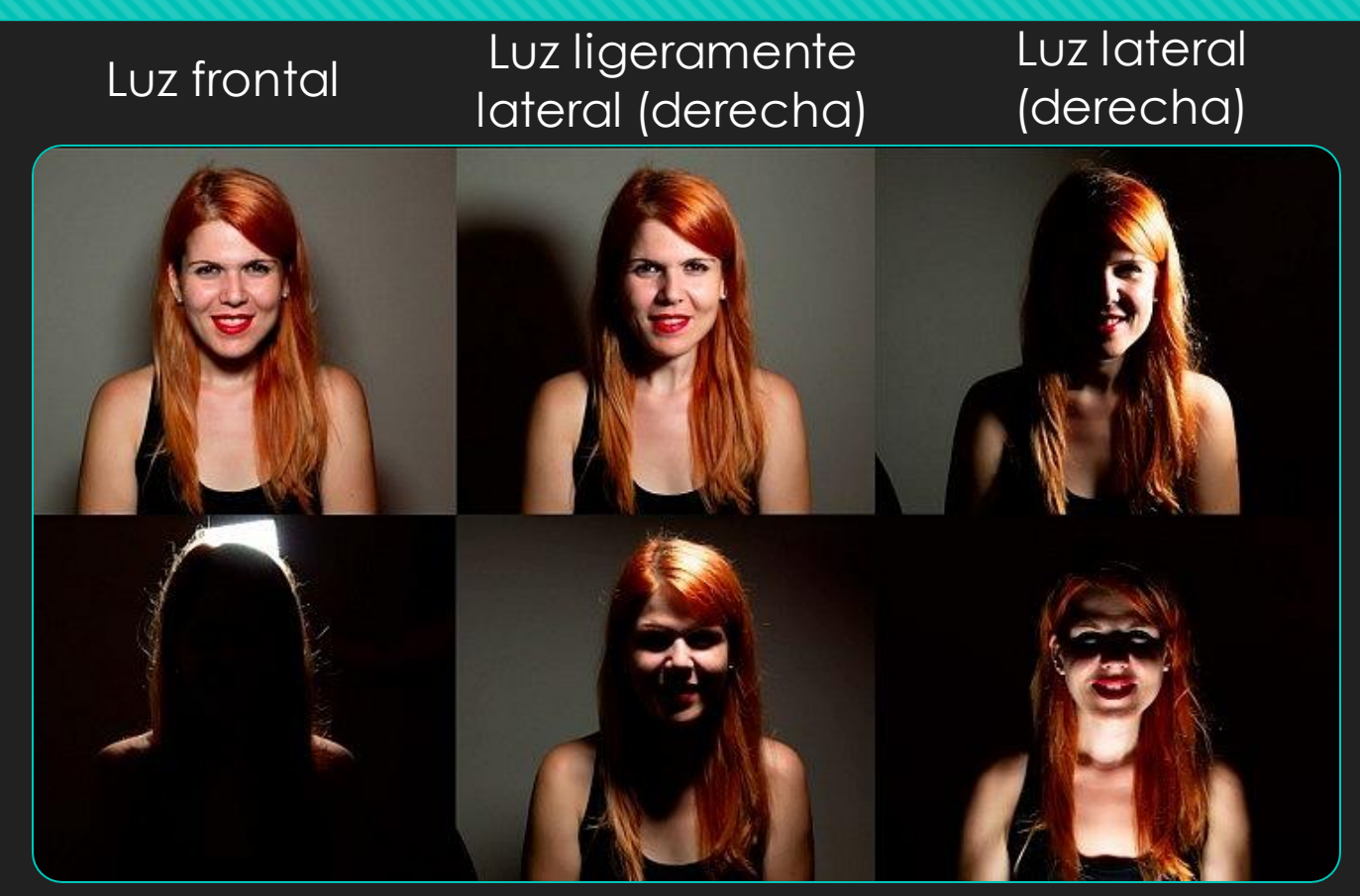

Contraluz Luz cenital (encima)

Luz nadir (debajo)

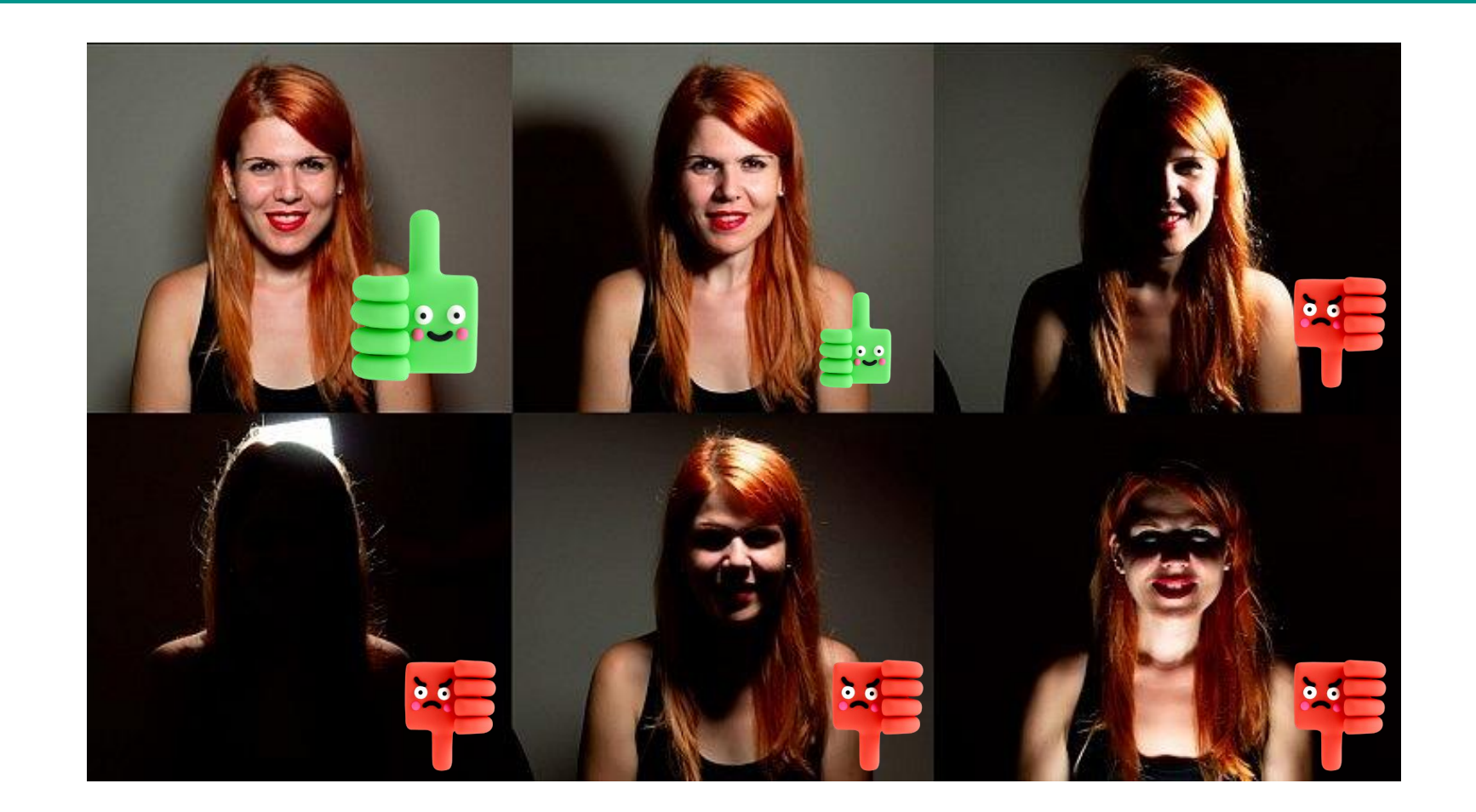

## **Redimensionar mi imagen en Gimp**

**[Redimensionar una imagen con GIMP](https://youtu.be/r2RrTGl5p60)(Pulsa aquí para acceder al vídeo)**

**[Redimensionar una imagen con PIXLR](https://youtu.be/SBNTCJrXF3A) (Pulsa aquí para acceder al vídeo)**

## **¿Dónde puedo encontrar imágenes par el montaje?**

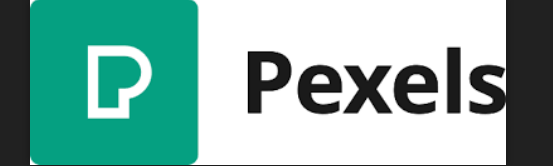

#### **<https://www.pexels.com/es-es/>**

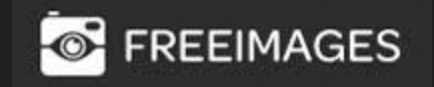

#### **<https://es.freeimages.com/>**

**Ca Lodoxid** 

**<https://pixabay.com/es/>**

# **Un paseo por estos tres bancos de imágenes**

[Pulsa aquí para ver como descargar imágenes de PEXELS, FREEIMAGES y PIXABAY](https://youtu.be/KSgqjglFiI0)

# **¡Ahora te toca a ti!**

Haz tu propio autorretrato con efecto doble exposición

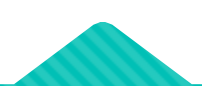